# **Daylite Introduction Course**

8:45am - 5:15pm

# Course Outline

# **Overview of Daylite concepts**

To get the most from Daylite it is important to understand what Daylite is trying to help you do. This section takes participants through the Daylite concepts and serves as a reference for better understanding Daylite.

#### **Overview of the Interface**

Daylite can look deceptively simple. At first glance it is not uncommon for a new user to think that they understand Daylite only to find later that things are out of control. It is very important that all users understand the numerous tools and interfaces and how best to use them to achieve their objectives.

#### **Creating Contacts & Organisations**

This is where most users start to work with Daylite... and right away start to see differences with using a simple address book type application. This section introduces users to concepts of linking, roles, relationships, categories and keywords. We will focus on the right way to set up cards and card relationships.

#### **Scheduling Appointments and Using the Calendar**

Daylite has been designed as a small business workgroup tool. And it is when used in a workgroup that Daylite's features really come into play. Something as common and simple as a calendar, when fully analysed, soon becomes complex when it is driving a business of many people. In this section we will be looking at how to set up calendars effectively in Daylite for many different business types. We will look at some of the common problems that can arise when they are set up incorrectly. We will set up Daylite to drive complex user notifications such as email and SMS.

#### **Creating linked objects (notes, emails, tasks...)**

As you start to apply the Daylite concepts you will be linking many objects such as notes, tasks, meetings, emails, forms, letters, file references and web links. This section will focus on the role of the various objects, what can and cannot be linked and why these might need to be linked. This section will also look at how best to view the linked objects.

### **Workflow Topics: Setting up Daylite to work effectively.... working smarter**

How to avoid the common frustrations when working with Daylite and set up working spaces that are optimised for the types of activities you need to complete... are you task oriented, project oriented, people oriented or management oriented. Daylite can accommodate all of them.

#### **Using Opportunities (making them, sending estimates, tracking tasks, reporting)**

This section focuses on using Daylite's sales and opportunity management system to track and convert more sales. We will cover sales segmentation, sales pipelines, using task sets (called activity sets). Working with estimates, products and services.

#### **Using Projects**

This section will cover the basics of Daylite project management. When and why would you use Daylite to track projects. We will analyse some common project scenarios, we will look at project reporting and tracking for reporting and billing.

#### **Working with the Daylite Mail Integrator (DMI)**

A huge amount of our collective daily work involves working with emails and this is where Daylite really shines. By using the DMI users can perform common tasks right from the email application. Some examples are, adding contacts, setting tasks, opening new sales opportunities, tracking projects, linking important documents.

#### **Getting the right Data Out - Smart lists, live lists and reports**

Like any powerful database the old adage of garbage in garbage out holds true with Daylite. There are a number of different ways to get to the data you require. In this section of the course we will be looking at how to access and find data. Including, filters, finds, smart lists, print layouts and reports.

#### **Clever customer communication**

Daylite can really improve communication productivity with its built in letter templates and mail merge features. We will look at email communication, letter templates, external merge keys for merging with Office docs and Omnigraffle. And we will look at running an email marketing campaign.

#### **Please bring:**

An Apple Laptop computer, a USB key, and a working copy of Daylite so you can follow the on-screen lessons. If you need help setting this up prior to the day please contact us.

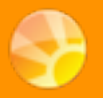

# **AM Session**

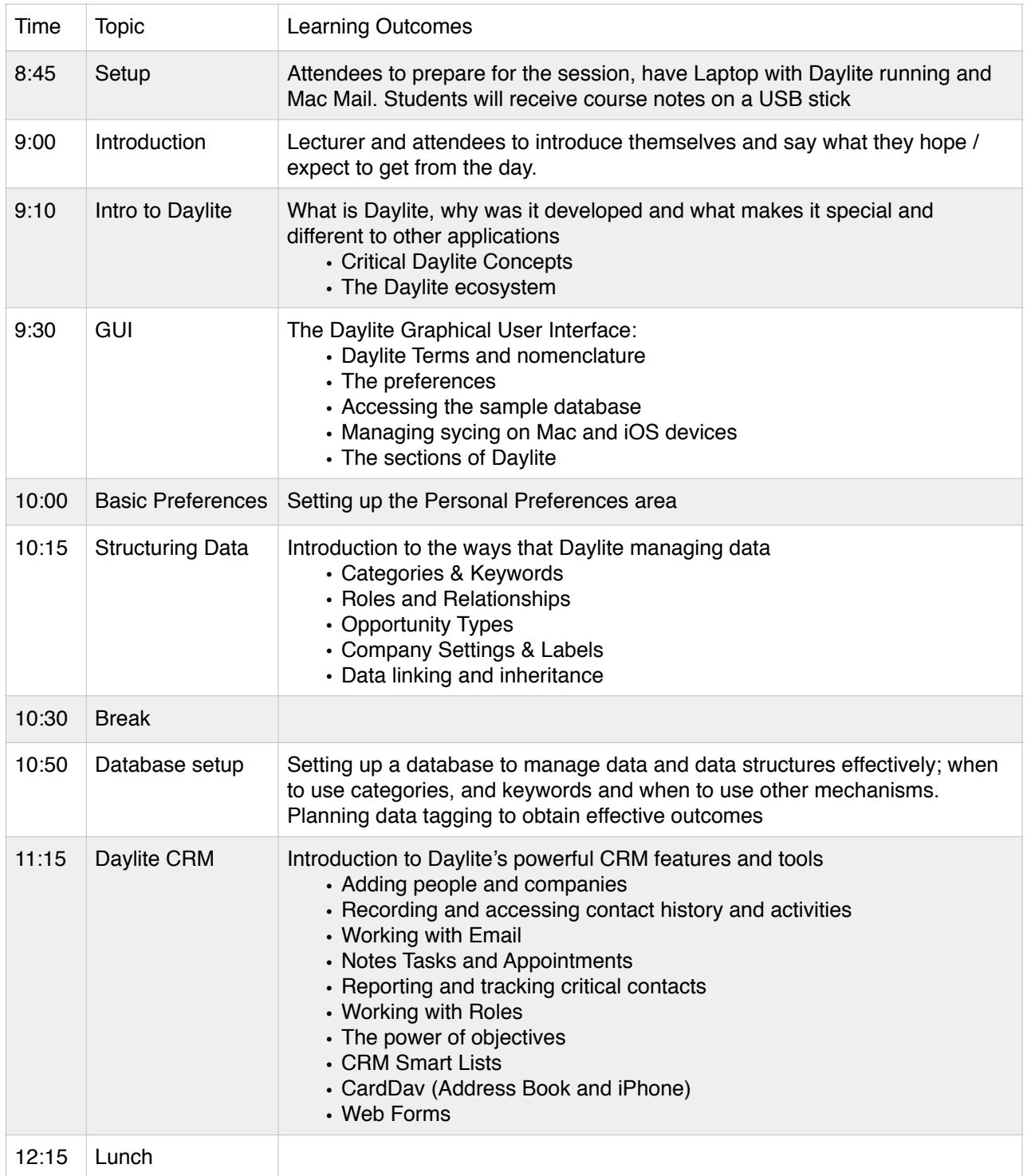

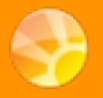

## **PM Session**

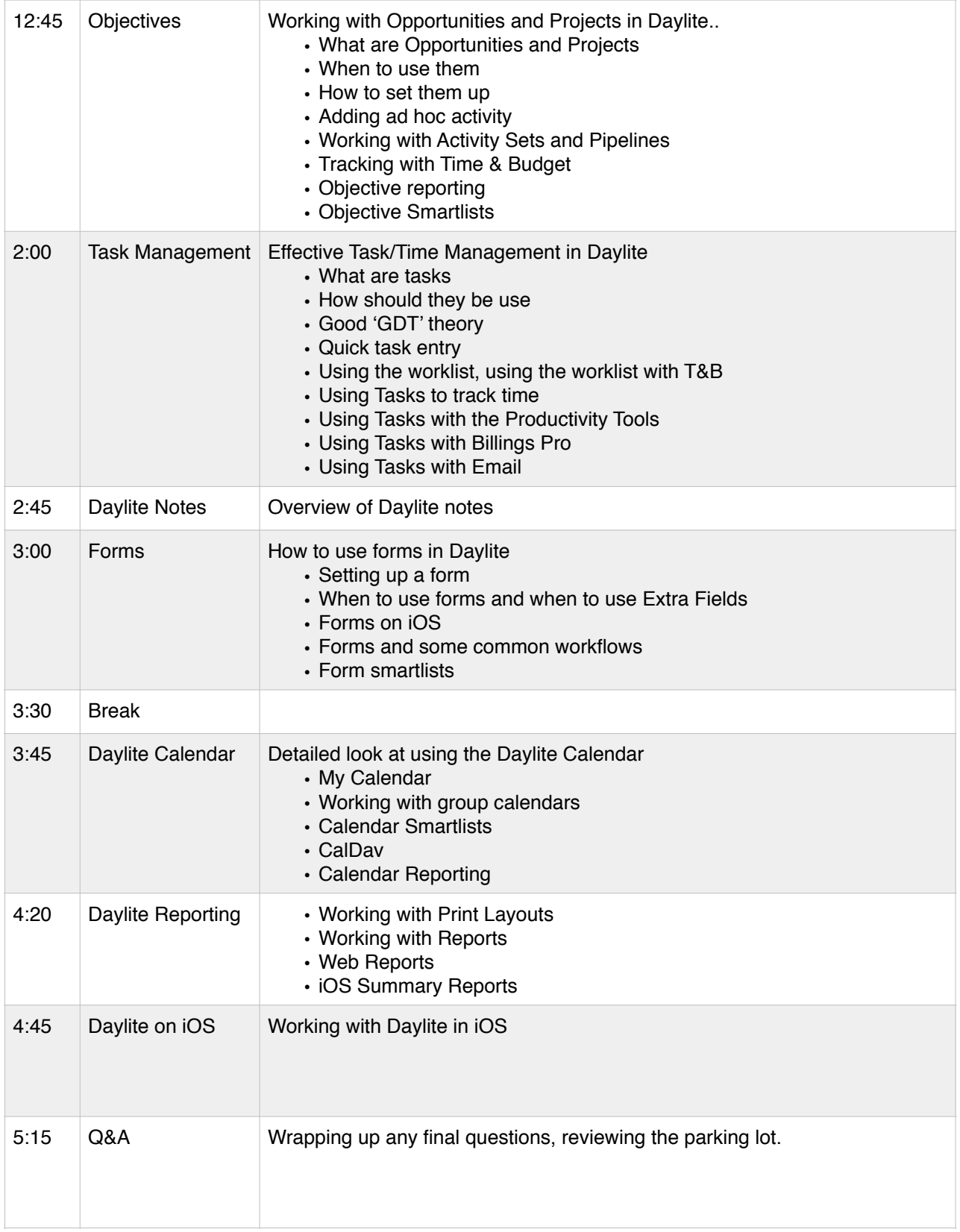